## **TraceComText**

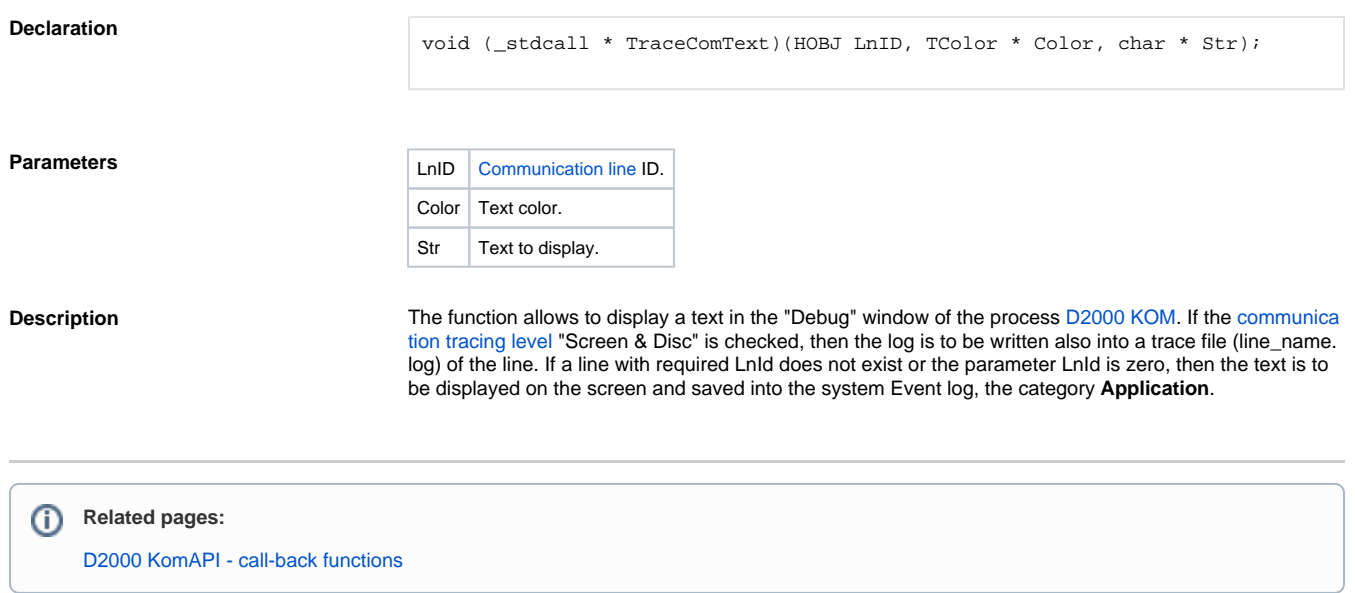